#### **Virtio-net failover support**

Jens Freimann Senior Software Engineer Red Hat

# Agenda

- Why
- Problem
- Existing solutions
- Approach for DPDK / Open problems
- Roadmap

# When there is a fast NIC available to the VM I want to use it

# **But** I also want the flexibility of a PV device

# I want fast \*and\* flexible I want to be able to migrate my VMs

# Need to migrate -> virtio-net?

# But … it will be slower! So...

# Let's combine them?

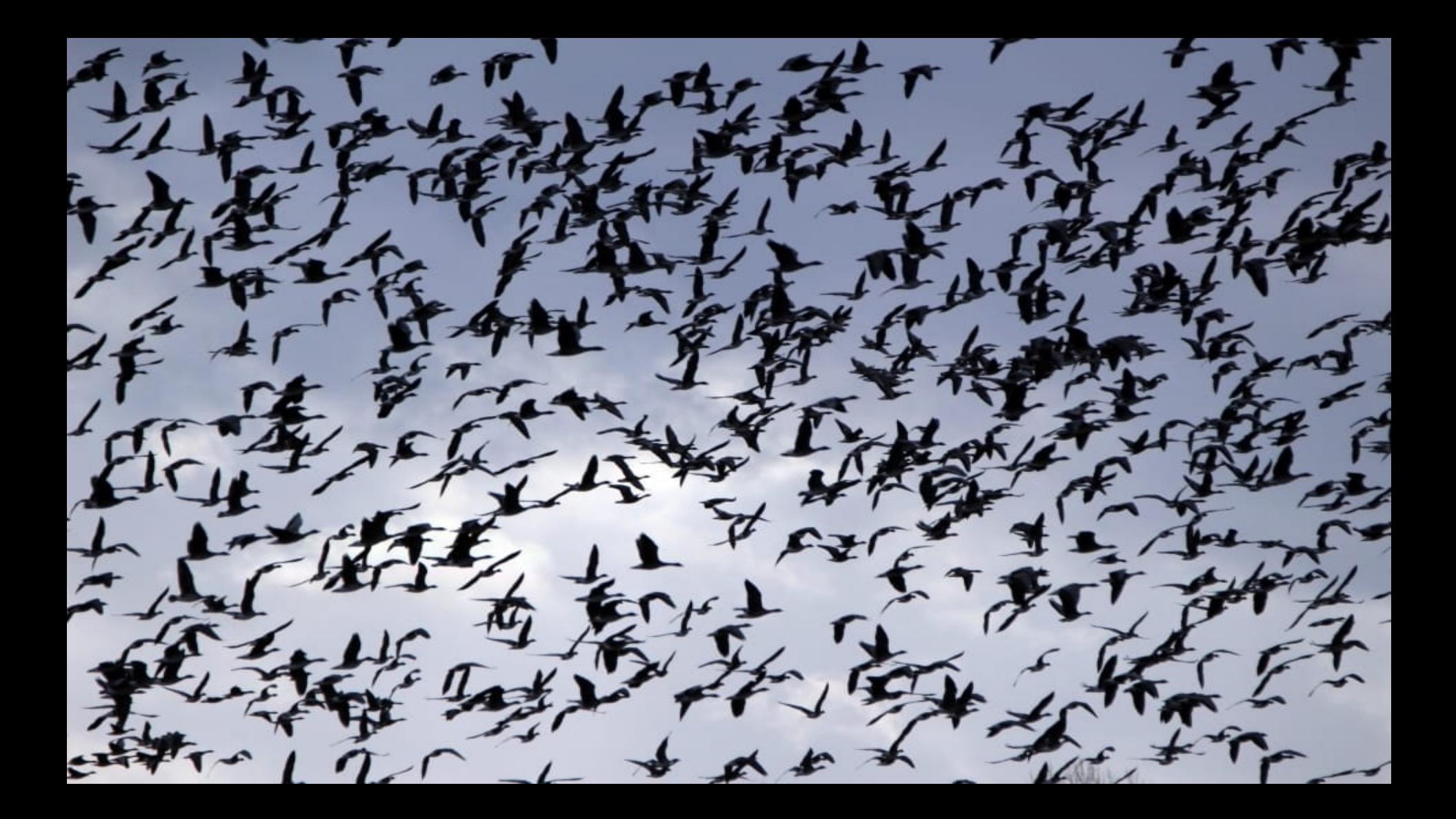

- 1. Unplug VF
- 2. Switch over to virtio-net device

3. Migrate

4. On target: re-plug VFIO device if available

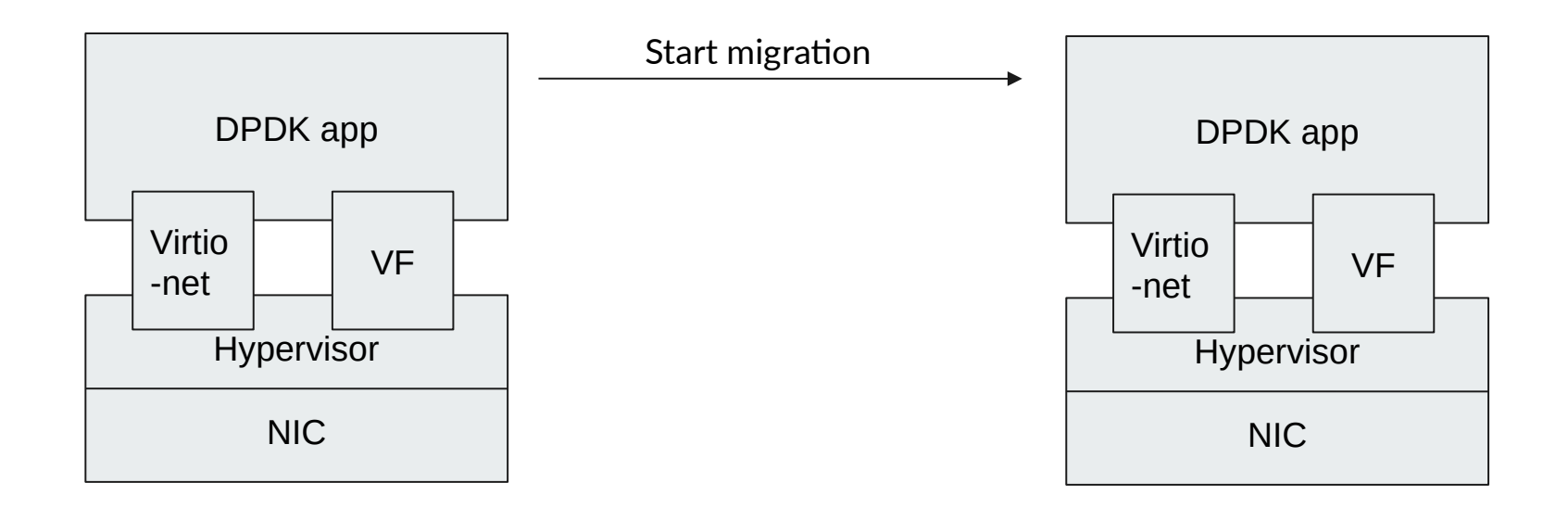

1. Unplug VF

- QEMU request PCIe unplug VF
- Wait for completion, roll-back if no answer

# 1. Unplug VF

# 2. Switch over to virtio-net device

● In receive and xmit function always decide decide if VF available or not

- 1. Unplug VF
- 2. Switch over to virtio-net device
- 3. Migrate
	- New migration state wait-unplug
	- New events for libvirt to consume

1. Unplug VF 2. Switch over to virtio-net device 3. Migrate 4. On target: re-plug VFIO device

# Migration: possible complications

- Roll-back
- Retain VF resources in QEMU until successfully unplugged from guest
- Guest doesn't respond to PCI unplug request?
- Need to re-plug VF to source VM

#### There must be a solution for that, right?

# Exists: Bonding

- Bond a VF and a PV device
- Active-backup
- Exists in DPDK and Linux
- Proven to work

**Problem:** requires manual configuraton on guest side We want to avoid that!

# Exists: vdev\_netvsc and failsafe

# Exists: support in Linux/KVM stack

#### VIRTIO\_NET\_F\_STANDBY

net\_failover kernel module

Failover, primary, standby device

MATCH devices with same MAC

Exists: SR-IOV support in netvsc (Stephen Hemminger)

Transparently manage the VF device from PV driver

2-device model (in linux)

# Ideas for virtio net\_failover in DPDK

- Look at netvsc
- Combine with VIRTIO\_NET\_F\_STANDBY support

QEMU started with: -device vfio-pci,...,net failover standby id="standby0" -device virtio-net-pci,...,failover=on

Configure (rte\_eth-dev\_configure) and start rte\_eth\_dev for VF device from virtio-net code

Look for device with same MAC, save as port id of vf Use this port id to set device owner (rte eth dev owner set) In NetVSC: driver receives vf assiociation message. -> How to do this in virtio-net?

RX/TX: if VF attached use it to receive/send

Register LSC event callbacks

At migration: QEMU triggers unplug of PCI VF device

Virtio-net driver needs to receive notification of pci unplug OR...

… send a message before we start migration

- before unplug
- how? Via control virtqueue? We would have to make it bi-directional first
- via the device event notification framework in DPDK? Can we use this in PMDs? Is it meant for apps only? What if both app and pmd register for events?

# Roadmap

#### First version of patches within 4-6 weeks

# Target: include in DPDK 20.02 release

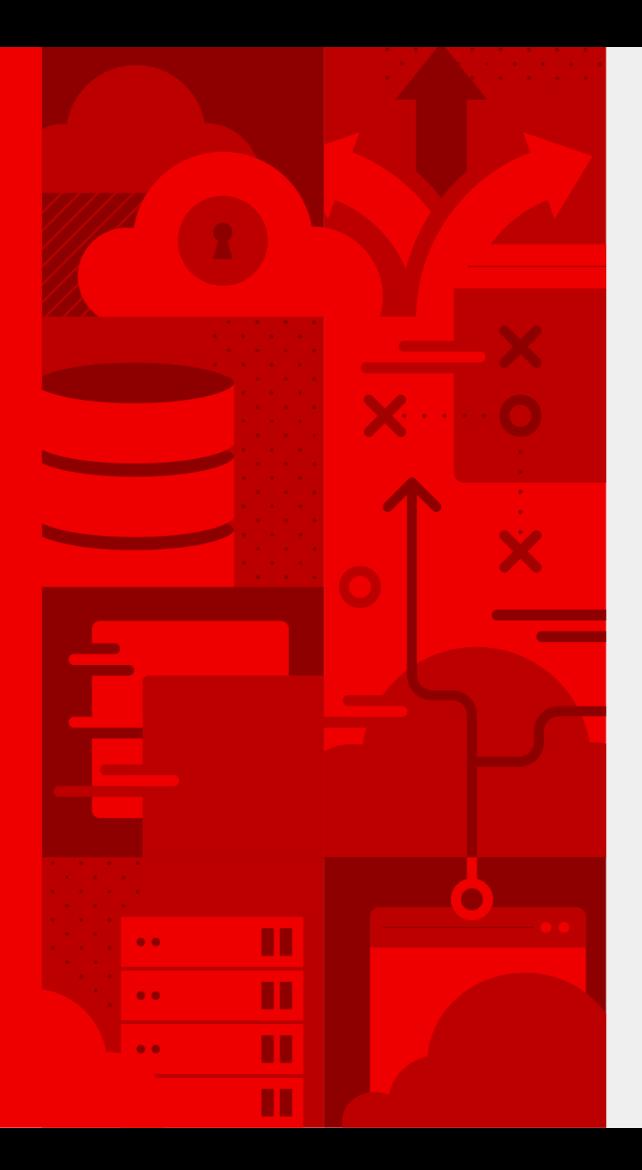

*28*

# **Thank you! Questions?**

jfreimann@redhat.com

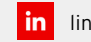

linkedin.com/company/red-hat

facebook.com/redhatinc  $\mathbf{f}$ 

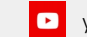

youtube.com/user/RedHatVideos

twitter.com/RedHat

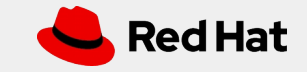